# CONTROLE DO DOCUMENTO

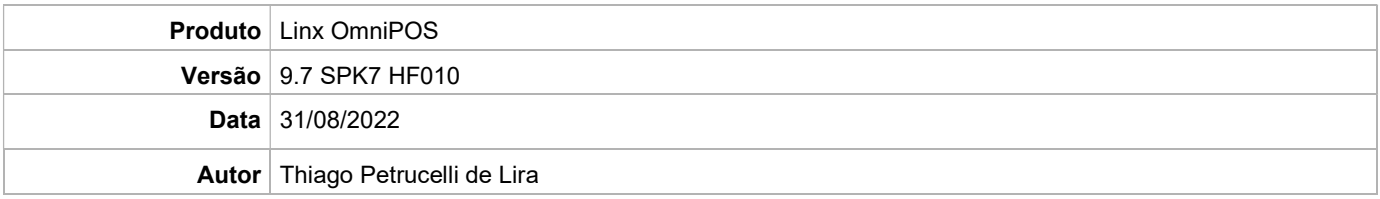

## PRÉ-REQUISITO

#### Pré-requisito para instalação de OmniPOS 9.7 SPK7 HF010

- Ter instalado versão Linx OmniPOS 9.7.0.0 (executável encaminhado em Release anterior).
- Ter instalado SPK007 HF009 ou superior.
- Ter instalado Linx OmniPOS Services 7.0.0.9 ou superior.
- Linx Mobile 3.53.0 ou superior.
- **.** Linx Update Version 5.1.25.5
- Linx UX 3.12.84 ou superior
- Ter instalado Microterminal Service 2.0.13.1 ou superior.

### DEFINIÇÃO

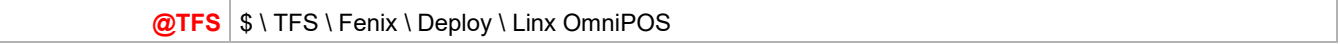

### PDV

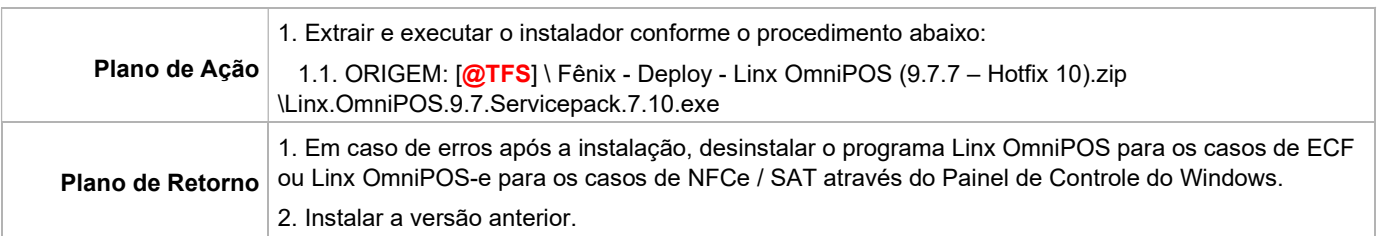